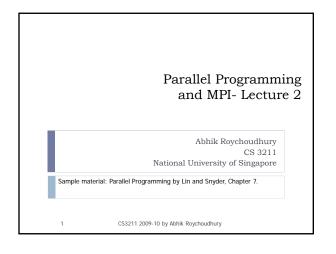

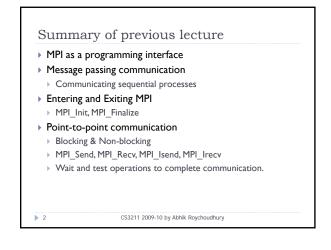

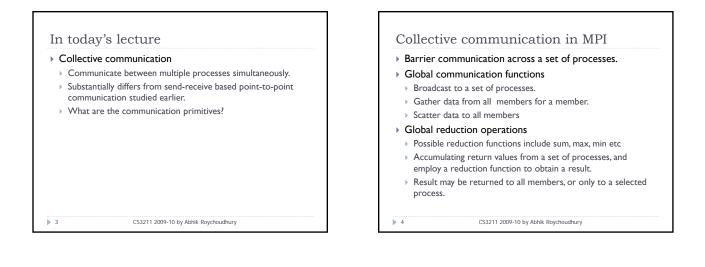

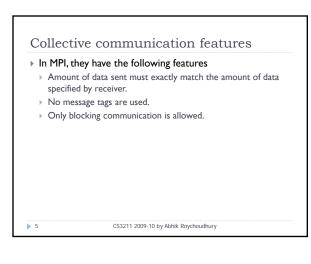

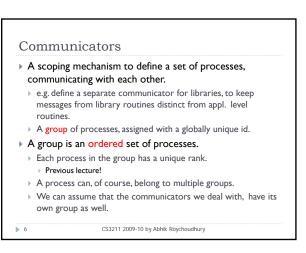

## Barrier synchronization

▶ 7

- int MPI\_Barrier(MPI\_Comm comm)
- > Blocks the caller, until all group members have called it.
- Returns at any process, only after all group members have entered the call.

CS3211 2009-10 by Abhik Roychoudhury

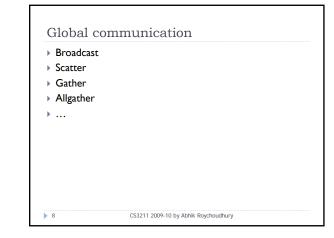

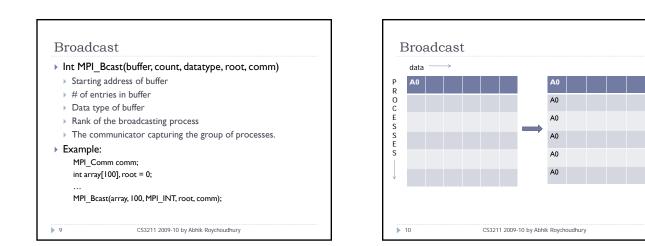

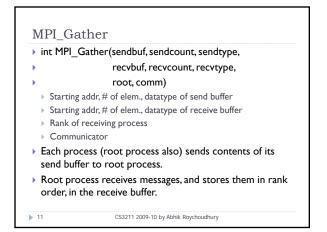

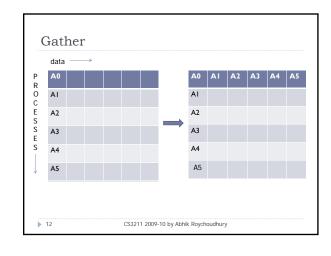

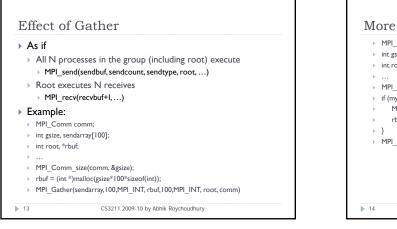

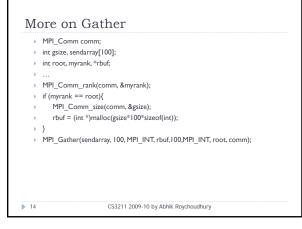

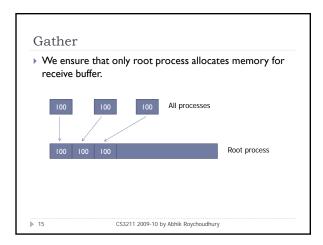

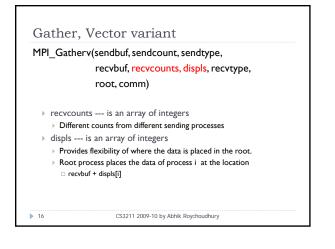

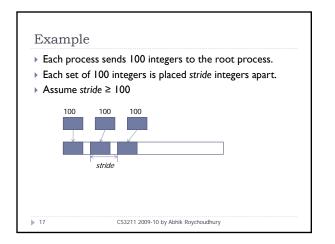

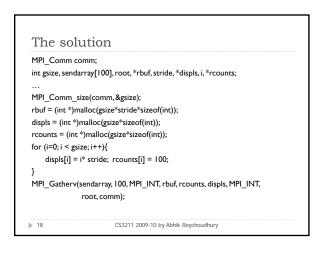

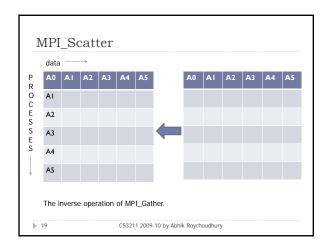

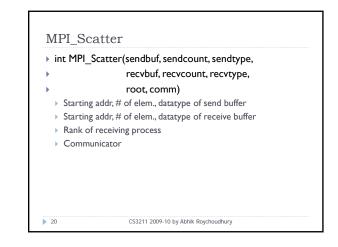

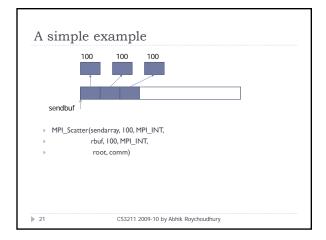

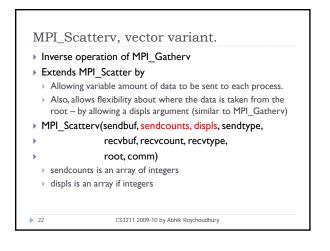

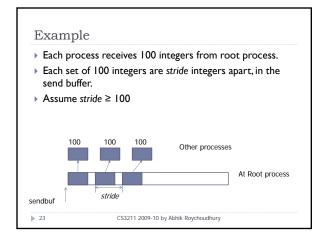

| MPI_Comm co                | omm;                                                   |
|----------------------------|--------------------------------------------------------|
| int gsize, *send           | buf,root,stride, rbuf[100], i, *displs, *scounts;      |
| <br>MPI_Comm_s             | ize(comm,&gsize);                                      |
| sendbuf = (int             | *)malloc(gsize*stride*sizeof(int));                    |
|                            |                                                        |
| displs = (int *            | malloc(gsize*sizeof(int));                             |
| scounts = (int             | *) malloc(gsize*sizeof(int));                          |
| for(i = 0; i < gs          | ize; i++){                                             |
| displs[i] = i <sup>a</sup> | stride; scounts[i] = 100;                              |
| }                          |                                                        |
| MPI Scatterv(              | sendbuf, scounts, displs, MPI INT, rbuf, 100, MPI INT, |
|                            | root, comm);                                           |

### Gather to All

# MPI\_Allgather(sendbuf, sendcount, sendtype,

- recvbuf, recvcount, recvtype, comm)
- .
- There is no root process.
- All-to-all communication.
- All processes receive the gathered result, rather than only the root process.
- As if all the N processes executed N calls to MPI\_Gather with root = 0,1,..., N-1.
  - CS3211 2009-10 by Abhik Roychoudhury

# Gather to All – Vector variant

### MPI\_Allgatherv(sendbuf, sendcount, sendtype,

- recvbuf, recvcounts, displs, recvtype,
- comm)

### > There is no root process.

- All processes receive the gathered result, rather than only the root process.
- As if all the N processes executed N calls to MPI\_Gatherv with root = 0,1,..., N-1.

26 CS3211 2009-10 by Abhik Roychoudhury

# Recall: Collective comm. in MPI Barrier communication across a set of processes. Global communication functions Broadcast to a set of processes. Gather data from all members for a member. Scatter data to all members. Global reduction operations Possible reduction functions include sum, max, min etc Accumulating return values from a set of processes, and employ a reduction function to obtain a result.

 Result may be returned to all members, or only to a selected process.

27

25

CS3211 2009-10 by Abhik Roychoudhury

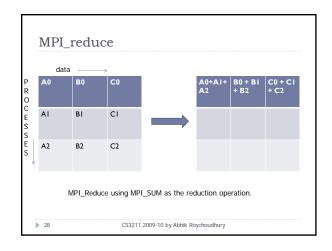

# MPI\_Reduce( sendbuf, recvbuf, count, datatype, > op, root, comm) > Addr of send, recv buffer > count is Number of elements in send buffer > Datatype of elements in send buffer > Reduction operation to be performed. > The root process who receives the reduced result > The communicator.

CS3211 2009-10 by Abhik Roychoudhury

29

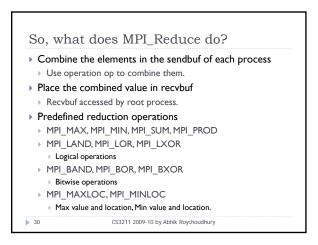

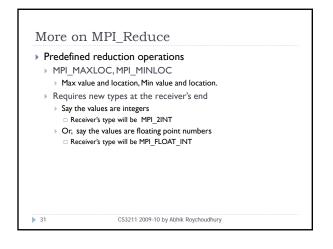

# Using MPI\_Reduce The dot product is an algebraic operation that takes two equal-length sequences of numbers and returns a single number obtained by multiplying corresponding entries and adding up those products. The name is derived from the dot that is often used to designate this operation; the alternative name is scalar product. Compute the dot product of two vectors that are distributed across a group of processes, and return the answer at process zero.

CS3211 2009-10 by Abhik Roychoudhury

▶ 32

Code template /\* perform local sum first \*/ sum = 0; for (i=0; i < m; i ++){ sum = sum + a[i] \* b[i]; } /\* Use MPI\_Reduce to perform global sum \*/ MPI\_Reduce(sum, c, I, MPI\_INT, MPI\_SUM, 0, comm); A note about the above code template: The final result appears in variable c of process 0.

CS3211 2009-10 by Abhik Roychoudhury

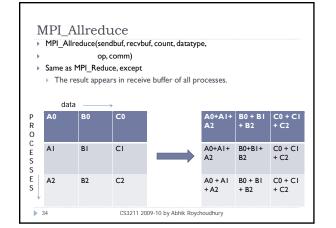

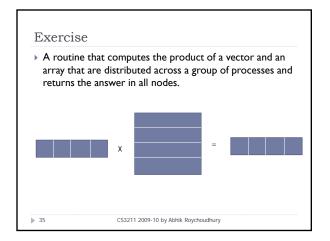

> 33

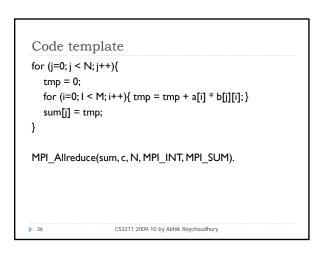

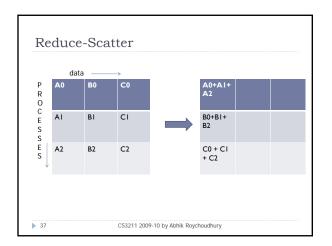

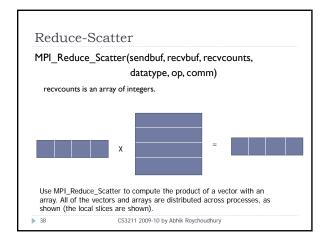

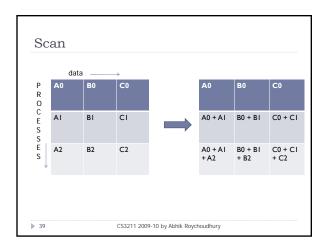

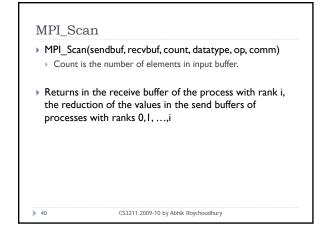

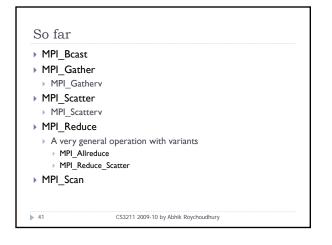

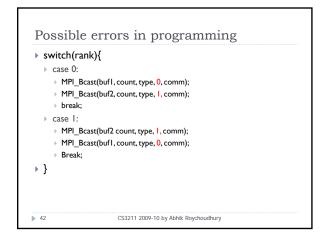

### Explanation

- Group of comm. here is {0,1}
- Two processes execute broadcasts in reverse order.
- MPI matches the first calls
- > Error, since root processes do not match.
- Collective operations must be executed in the same order at all members of the communication group.

CS3211 2009-10 by Abhik Roychoudhury

- What if broadcast is a synchronizing operation?
- ▶ 43

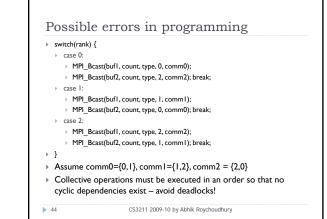

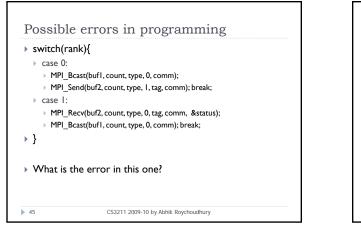

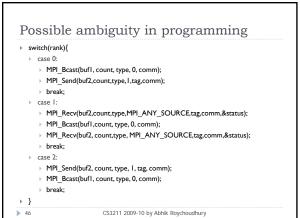

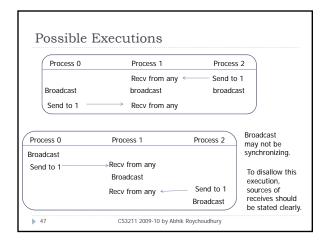